## **Új irányítószám**

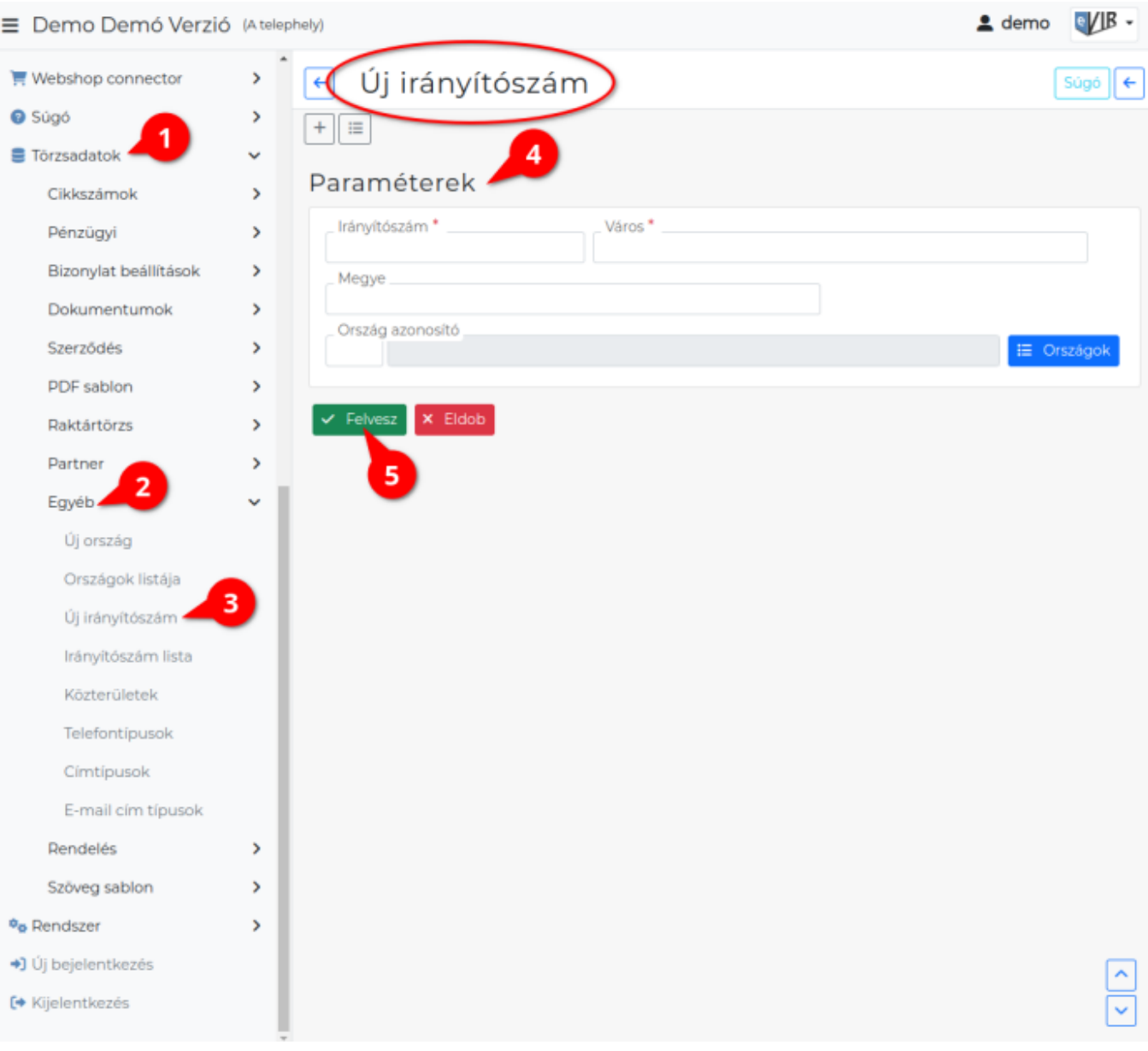

## 1. A **[Törzsadatok](https://doc.evir.hu/doku.php/evir:torzsadatok:uj_torzsadat_altalanos)**,

- 2. **[Egyéb](https://doc.evir.hu/doku.php/evir:torzsadatok:egyeb:torzs_egyeb)**,
- 3. **Új irányítószám** menüpont alatt lehet irányítószámokat rögzíteni az adatbázisba.
- 4. **Paraméterek** megadása
	- **Irányítószám**
		- A városhoz tartozó irányítószám kódja, postai azonosítója.
		- Egy városhoz több irányítószám is rögzíthető!
	- **Város**

A város neve.

- **Megye**
- A város melyik megyében található. Nem köztelező kitölteni!
- **Ország azonosító** A város milyen országban található.
	- **be Országok | g**ombra kattintva az adatbázisba rögzített országok listájából választhat.

Ha az ország nincs az adatbázisban rögzítheti, a **Törzsadatok → Egyéb → [Új](https://doc.evir.hu/doku.php/evir:torzsadatok:egyeb:uj_orszag) [ország](https://doc.evir.hu/doku.php/evir:torzsadatok:egyeb:uj_orszag)** menüpont alatt.

Országkódoknak az ISO3166 szabvány szerinti 2 betűs kódokat használjuk: [Országok és területek kódjainak listája a Wikipédián](https://hu.wikipedia.org/wiki/Országok_és_területek_kódjainak_listája)

[Irányítószám közvetlenül partner cím rögzítéskor is felvehető az adatbázisba](https://doc.evir.hu/doku.php/evir:torzsadatok:egyeb:uj_iranyitoszam_varos_partner_rogzites)!

From: <https://doc.evir.hu/> - **eVIR tudásbázis**

Permanent link: **[https://doc.evir.hu/doku.php/evir:torzsadatok:egyeb:uj\\_iranyitoszam](https://doc.evir.hu/doku.php/evir:torzsadatok:egyeb:uj_iranyitoszam)**

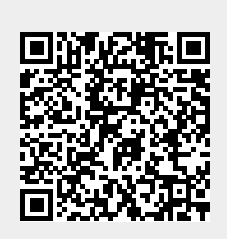

Last update: **2023/09/04 09:53**